## **IMPORTANT:**

- Please be neat and write (or draw) carefully throughout the test. If we cannot read it with a reasonable effort, it is assumed wrong.
- As always, the best answer gets the most points.

## **1. Miscellaneous.**

# **(a) Clock debouncing using a shift register and a clock divider**

Design a switch debouncing circuit using a clock divider and a shift register (with an AND gate) with the following assumptions:

- The bouncing period of a switch is determined to be 8 milli-seconds.
- The system clock is 20 MHz
- The clock divider is designed using 16 flip-flops.

What is the minimum number of flip-flops can be used for the shift register that will "cover" the bounding period of the switch?

(For credit, show work here.) \_\_\_\_\_\_\_\_\_\_\_\_\_\_\_\_\_ (answer) (5 pts.)

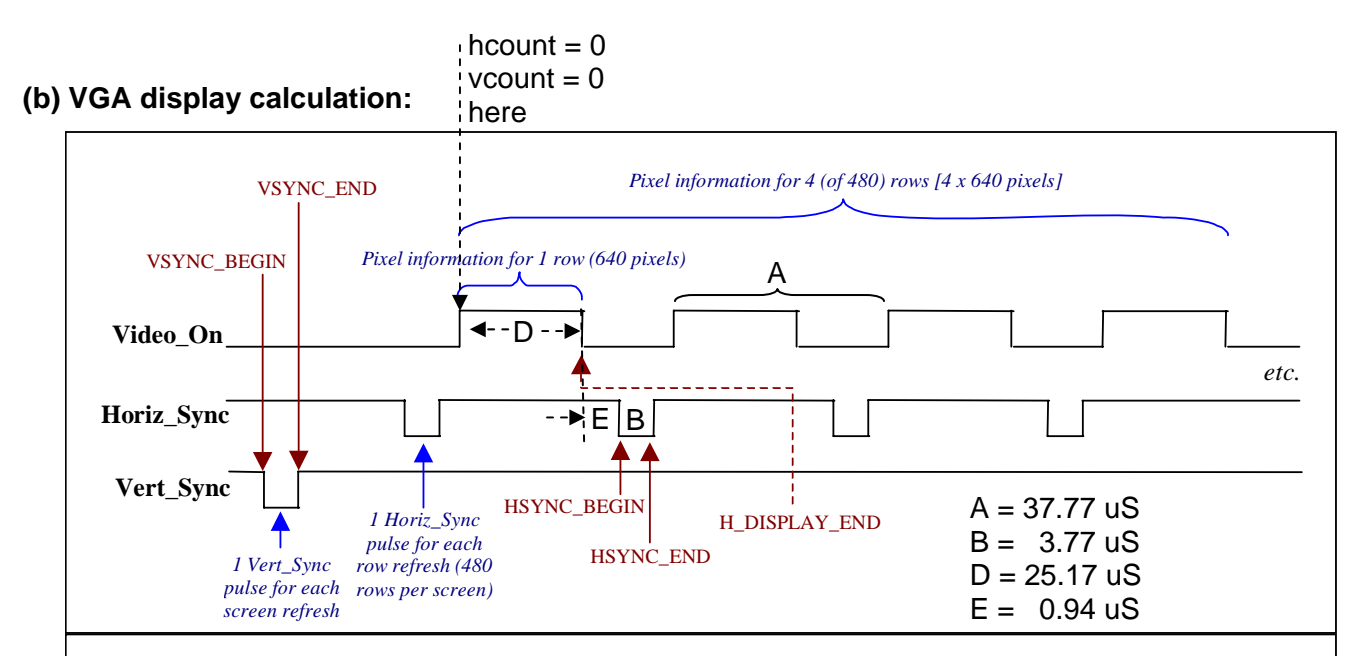

For Lab 5, assuming the board clock frequency is 20 MHz, what constant should be use for HSYNC\_END? For credit, please show work.

(For credit, show work here.)  $(5 \text{ pts.})$ 

10 pts.

18 pts.

**2. ASM/VHDL.** Given below is a timing diagram (functional simulation) showing the desired timings among the states and signals of a controller.

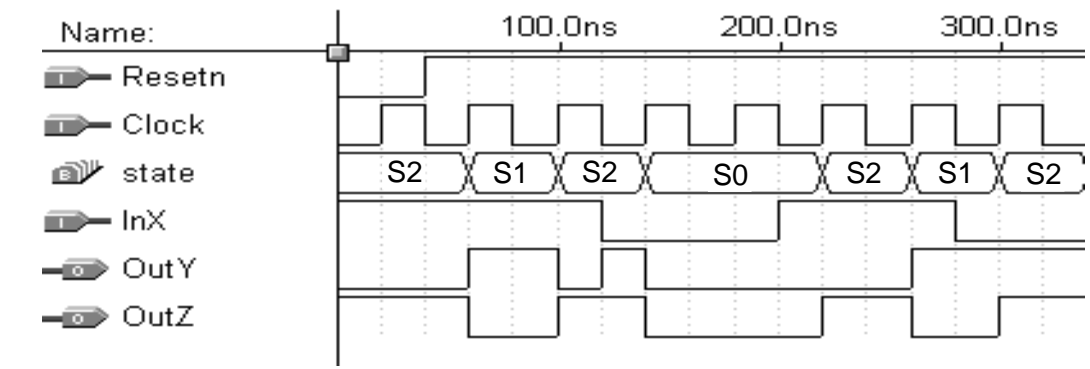

(a) Construct an ASM diagram that will produce the above behavior. (8 pts.)

(b) Complete the VHDL specification (on the next page) of your ASM diagram. Please don't change the structure of the code. In other words, **you have to use the second CASE statement** to implement the conditional and unconditional outputs. (10 pts.)

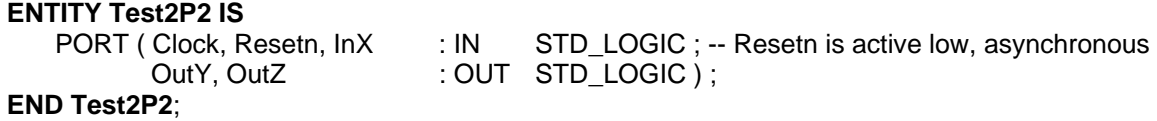

## **2(b) ARCHITECTURE ASMArch OF Test2P2 IS**

 TYPE ASMstateType IS (S0, S1, S2) ; -- User defined signal type SIGNAL state : ASMstateType ;

**BEGIN** 

**PROCESS** (
and  $\overline{a}$ ) -- state transitions BEGIN IF Resetn = '0' THEN

ELSIF ( ) THEN CASE state IS WHEN  $\text{SO} = \text{S}$ 

WHEN  $S1 =$ 

WHEN  $S2 \Rightarrow$ 

 END CASE ; END IF ; **END PROCESS ;**  BEGIN

PROCESS ( **)** -- conditional and uncond. outputs

 CASE state IS **– You have to use this CASE statement for the outputs.**  WHEN  $\text{SO} = \text{S}$ 

WHEN  $S1 =$ 

WHEN  $S2 \Rightarrow$ 

 END CASE ; **END PROCESS ; END ASMArch ;** 

```
3. VHDL / ASM. Given the VHDL specification, draw the corresponding ASM chart. (Put ASM 
                            chart on the next page.)
              ENTITY Prob3 IS 
                PORT ( Clock, ResetA, ResetB, EN : IN STD LOGIC ;
                        RegLD, WE, SEL : OUT STD_LOGIC ) ;
             END Prob3 ; 
             ARCHITECTURE ASMArch OF Prob3 IS 
                  SIGNAL state : STD_LOGIC_Vector (1 DOWNTO 0); 
                 CONSTANT A : STD_LOGIC_Vector (1 DOWNTO 0):= "01"; 
                  CONSTANT B : STD_LOGIC_Vector (1 DOWNTO 0):= "11"; 
                 CONSTANT C : STD_LOGIC_Vector (1 DOWNTO 0):= "00"; 
                 CONSTANT D : STD_LOGIC_Vector (1 DOWNTO 0):= "10"; 
             BEGIN 
                PROCESS (state, ResetB, EN) 
                 BEGIN 
                        RealLD \leq 0:
                        WE \le 0 CASE state IS 
                                WHEN A \RightarrowIF ResetB = '1' AND EN = '1' THEN RegLD <= '1'; END IF;
                                WHEN B \RightarrowRegLD \leq '1';WHEN C = >RealD \leq 1:
                                        IF ResetB = '0' AND EN = '1' THEN WE <= '1'; END IF;
                                 WHEN OTHERS => 
                         END CASE ; 
                END PROCESS ; 
                SEL \le = '1' WHEN (state = "11") OR (state = "00" AND ResetB = '0' AND EN = '0') ELSE '0';
                PROCESS ( ResetA, Clock ) -- State transitions
                 BEGIN 
                         IF ResetA = '0' THEN 
                                state \leq B ;
                         ELSIF (Clock'EVENT AND Clock = '1') THEN 
                                 CASE state IS 
                                        WHEN A \RightarrowIF ResetB = '1' THEN state \leq A;
                                               ELSIF EN = '0' THEN state <= C;
                                               ELSE state \le "11" ;
                                                END IF ; 
                                        WHEN B \RightarrowIF ResetB = '1' THEN state \leq = A;
                                               ELSE state \le= "10";
                                                END IF; 
                                         WHEN "00" => 
                                               IF ResetB = '1' THEN state <= A;
                                               ELSE state \leq D:
                                                END IF ; 
                                        WHEN D \Rightarrowstate \leq A:
                                         WHEN OTHERS => 
                                               state \leq \leq A:
                                 END CASE ; 
                         END IF ; 
                END PROCESS ; 
17 pts. 
          END ASMArch ;
```
Test 2 – Spring Semester 2009 Name \_\_\_\_\_\_\_\_\_\_\_\_\_\_\_\_\_\_\_\_\_\_\_\_\_\_\_\_\_\_\_\_\_\_\_

## **3. (Continued)**

(a) Put the ASM chart for Problem 3 here. (15 pts.)

(b) Is ResetA synchronous or asynchronous? (circle one) (1 pt.)

Is ResetB synchronous or asynchronous? (circle one) (1 pt.)

#### EEL 4712 – Digital Design Test 2 – Spring Semester 2009 Name

**4. AltSynRam Problem** 

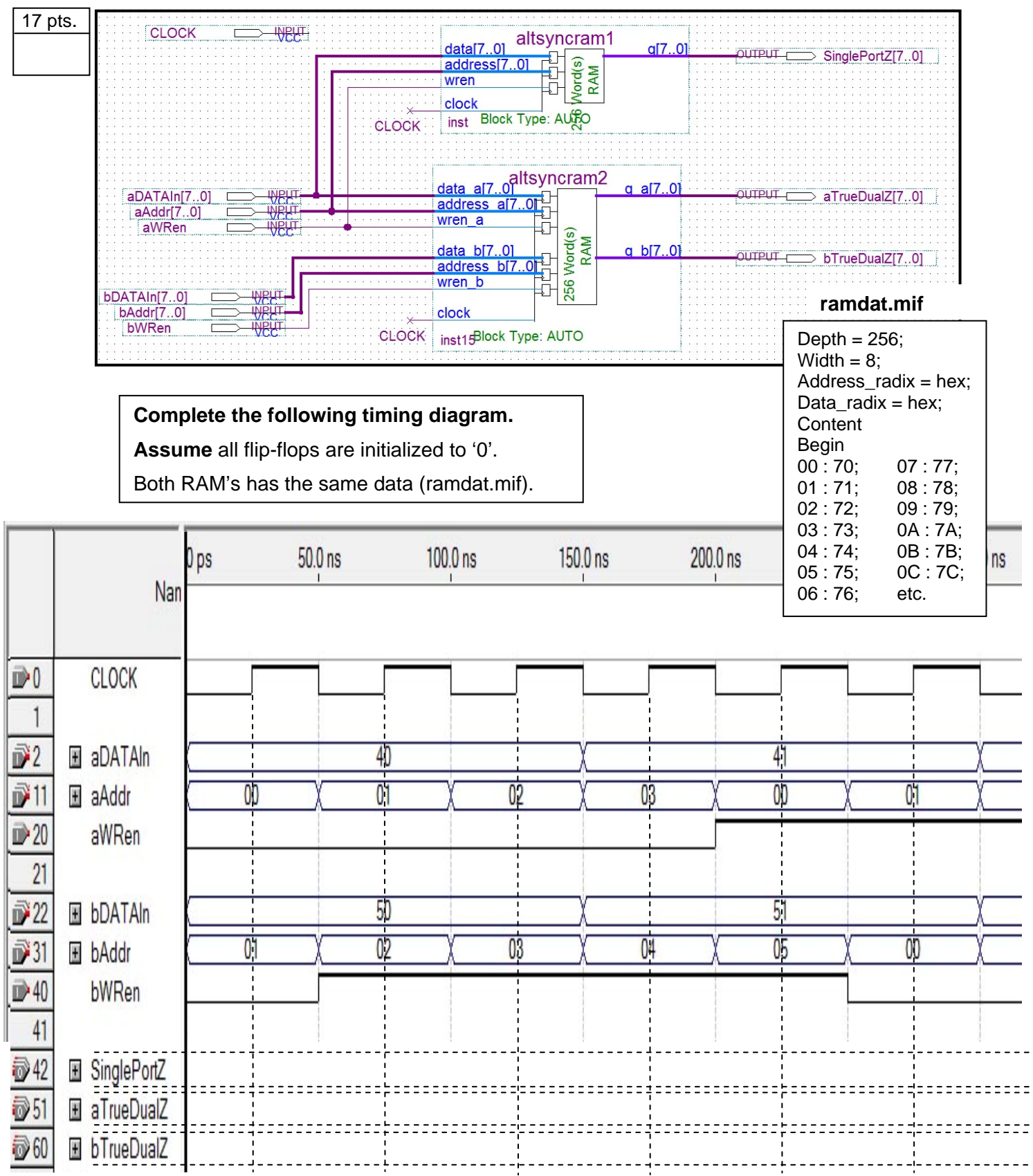

Please put **values in hex** and an "X" where the value changes for SinglePortZ, aTrueDualZ, and bTrueDualZ.

#### EEL 4712 – Digital Design Test 2 – Spring Semester 2009 Name

# **5. FIR filter ASM problem**

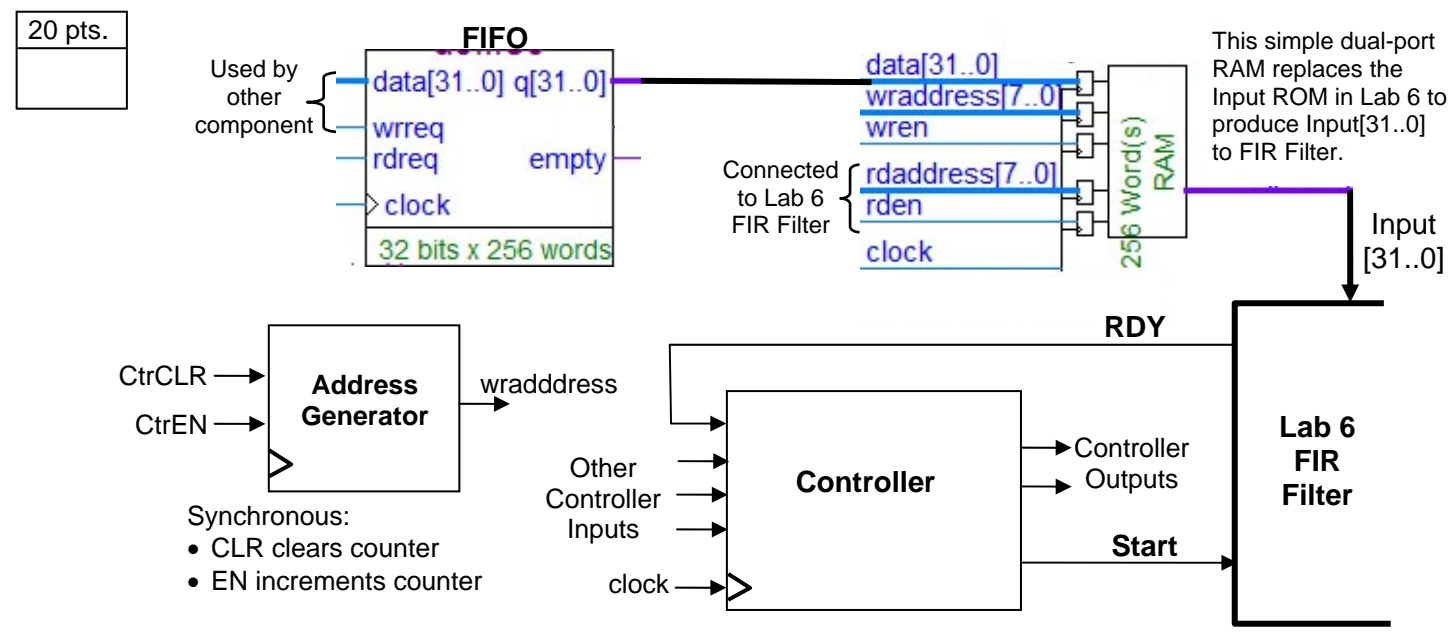

You are to design the **controller** of following component to fill the Input RAM for a Lab 6 FIR filter (from Location 0 to Location 256). Note that the Input RAM plays the same role as the Input ROM in Lab 6.

- The controller will wait until it receives a RDY = '1' from the Lab 6 FIR filter, then it will proceed to fill the Input RAM.
	- It will check to see if the FIFO is empty
		- If  $empty = '1'$ , it will wait.
		- If  $empty = '0',$ 
			- It will request a 32-bit value from the FIFO (set rdreq  $=$  '1'). The next value in the FIFO will be outputed from the FIFO q[31..0] at the next active clock transition.
			- This value should be written into the next location in the Input RAM.
	- This will be done until the Input RAM is full (256 locations), each time making sure the FIFO is not empty.
- When finished, it will signal the Lab 6 FIR filter by setting Start  $=$  '1' and return to the Wait state.

Note:

Function of the FIFO:

- rdreq:
	- 0: The output q[31..0] will hold the last value outputted from the FIFO.
	- 1: The next value in the FIFO will be outputed from the FIFO q[31..0] at the next active clock transition.
- empty:
	- 0: The FIFO is not empty (there are some values in it).
	- 1: The FIFO is empty.

 $Name \_\_\_\_$ 

# 5**. continued**

(a) Complete the block diagram of the Controller, specifying all the Controller inputs and Controller outputs. (4 pts.)

(b) Put the ASM chart for the Controller here. (16 pts.)

18 pts.

## **6. FIR filter Datapath component, using GENERATE statement**

- (a) Shown on the next page is the example code that we discussed in class. Modify the code to make it into a set of 32 multipliers. You can make the changes right on the code on the next page. (6 pts.)
	- You can assume that coeff(32 DOWNTO 1) have been defined and assigned for you to use.
	- (b) Assume that we want to complete the 32-bit Datapath component, give me the code required to implement the required 32-bit shift registers to produce reg(32 DOWNTO 1). (6 pts.)
		- Restriction: **You cannot use PORT MAP statements for this part**. (Hint: PROCESS statement)

(Put your answer here, including any new TYPE or SIGNAL definitions)

- (c) Continuing with the 32-bit Datapath component, give me the code required to implement the NEXT level of adders (i.e., you don't have to implement the other levels of adders). (6 pts.)
	- Restriction: This time, **you have to GENERATE and PORT MAP statements for this part**.

(Put your answer here, including any new TYPE or SIGNAL definitions)

-- snippet of code to demonstrate Multi-dimensional arrays and GENERATE statement

ARCHITECTURE struct OF datapath IS

-- Definition of other components

COMPONENT multiplier IS

PORT ( clock : IN STD LOGIC; dataa : IN STD\_LOGIC\_VECTOR(31 DOWNTO 0); datab : IN STD\_LOGIC\_VECTOR(31 DOWNTO 0); result: OUT STD\_LOGIC\_VECTOR(31 DOWNTO 0) ); END COMPONENT;

COMPONENT adder IS

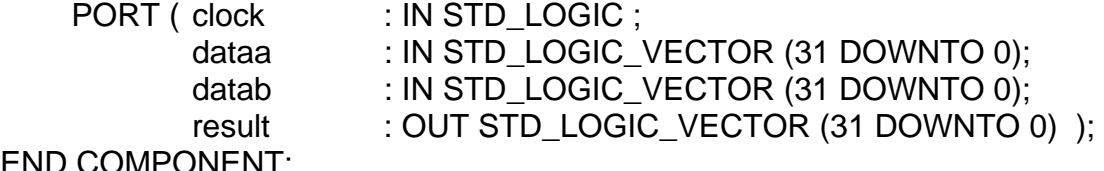

END COMPONENT;

SUBTYPE signalVectors IS STD\_LOGIC\_VECTOR(31 DOWNTO 0); TYPE array4OfSignals IS ARRAY(4 DOWNTO 1) OF signalVectors; TYPE array5OfSignals IS ARRAY(5 DOWNTO 1) OF signalVectors;

SIGNAL coeff: array32OfSignals; -- You can assume that coeff(32 DOWNTO 1) have -- been defined and assigned for you to use.

SIGNAL reg: array5OfSignals; -- reg(4 DOWNTO 1) are outputs of the 4 registers -- reg(5) is the input to the left-most registers

SIGNAL mout: array4OfSignals;

BEGIN

**-- shift register code** 

 mults: FOR i IN 1 to 4 GENERATE multArray : multiplier PORT MAP (clock=>clk, dataa=>coeff(i), datab=>reg(i), result=>mout(i));

END GENERATE mults;

**-- code for adders** 

END struct;

**ENTITY** \_entity\_name **IS**  $\overline{PORT}(\_\text{input_name}, \_\text{input_name} \dots \text{STD\_LOGIC};$  \_\_input\_vector\_name : IN STD\_LOGIC\_VECTOR(\_\_high downto \_\_low); \_\_bidir\_name, \_\_bidir\_name : INOUT STD\_LOGIC; \_\_output\_name, \_\_output\_name : OUT STD\_LOGIC); **END** \_\_entity\_name; **ARCHITECTURE** a OF \_\_entity\_name IS SIGNAL \_\_signal\_name : STD\_LOGIC; SIGNAL \_\_signal\_name : STD\_LOGIC; BEGIN -- Process Statement -- Concurrent Signal Assignment -- Conditional Signal Assignment -- Selected Signal Assignment -- Component Instantiation Statement **END** a; \_\_instance\_name: \_\_component\_name **PORT MAP** (\_\_component\_port => \_\_connect\_port, \_\_component\_port => \_\_connect\_port); **WITH** \_\_expression **SELECT** \_\_signal <= \_\_expression WHEN \_\_constant\_value, \_\_expression WHEN \_\_constant\_value, \_\_expression WHEN \_\_constant\_value, \_\_expression WHEN \_\_constant\_value; \_\_signal <= \_\_expression **WHEN** \_\_boolean\_expression ELSE \_\_expression **WHEN** \_\_boolean\_expression ELSE expression; **IF** \_\_expression THEN \_\_statement; statement; ELSIF \_\_expression THEN \_\_statement; \_\_statement; ELSE \_\_statement; \_\_statement; **END IF; CASE** \_\_expression IS WHEN \_\_constant\_value => \_\_statement; \_\_statement; WHEN \_\_constant\_value => \_\_statement; \_\_statement; WHEN OTHERS => \_\_statement; \_\_statement; **END CASE**; **WAIT UNTIL** \_\_expression; <generate\_label>: FOR <loop\_id> IN <range> **GENERATE** -- Concurrent Statement(s) END GENERATE;

#### **IMPORTANT:**

- Please be neat and write (or draw) carefully. If we cannot read it with a reasonable effort, it is assumed wrong.
- As always, the best answer gets the most points.

## **COVER SHEET:**

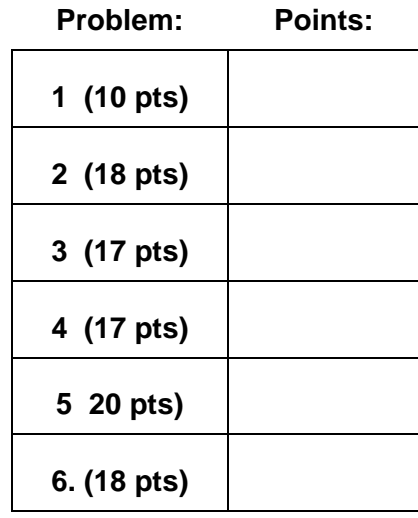

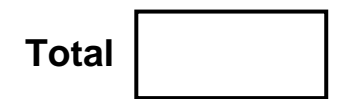

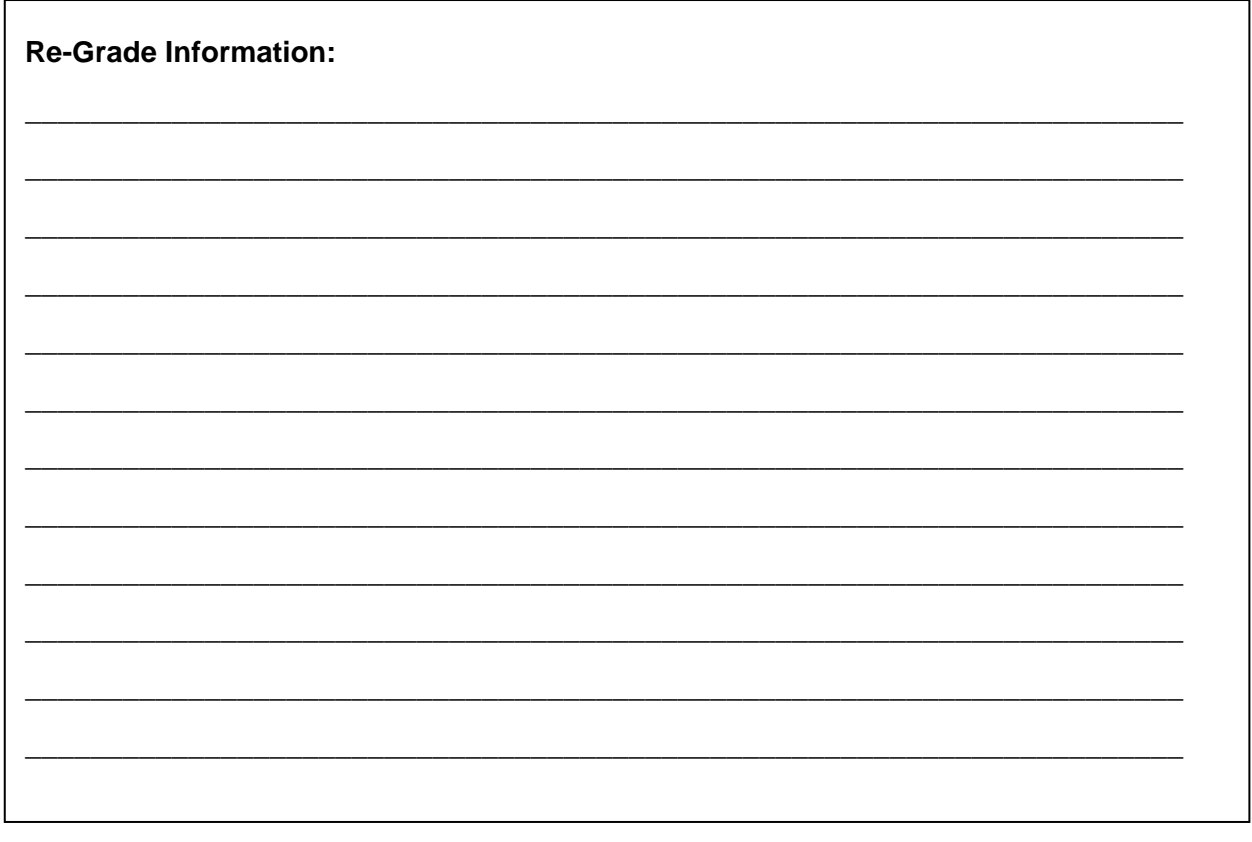